# **RAY CASTING**

Grafické systémy, vizualizácia a multimédiá

Marcel Makovník, KAG, FMFI UK

## Motivácia

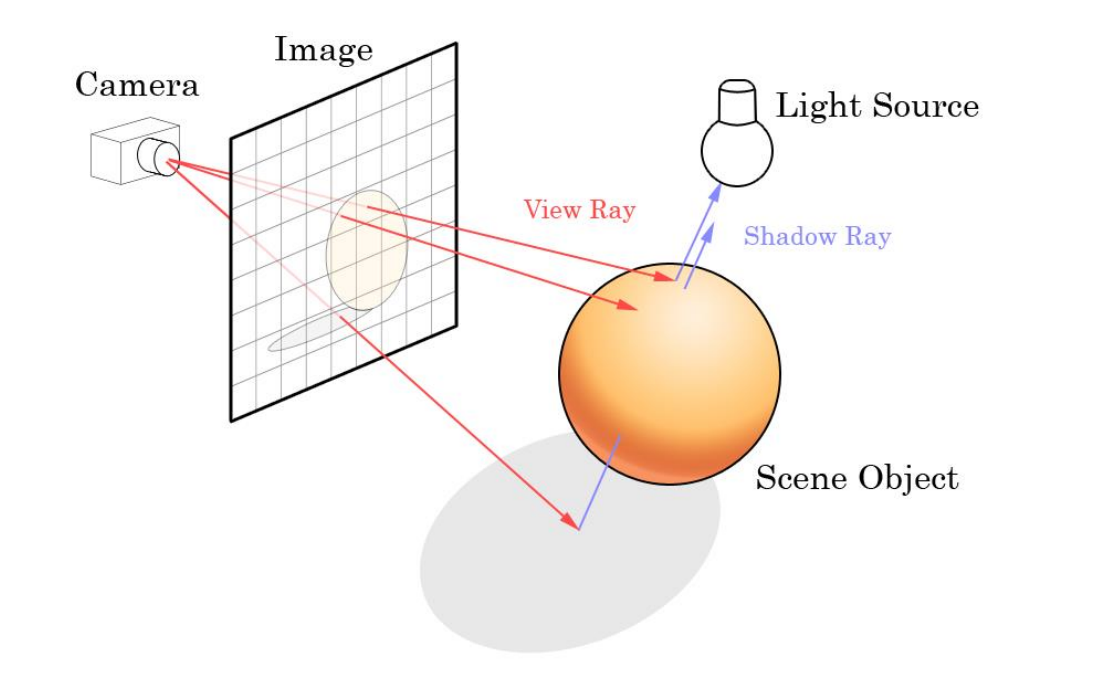

- Už vieme nájsť prienik lúča a objektu
- Ako nastavíme kameru?
- Čo so svetelnými zdrojmi?

## Nastavenie kamery

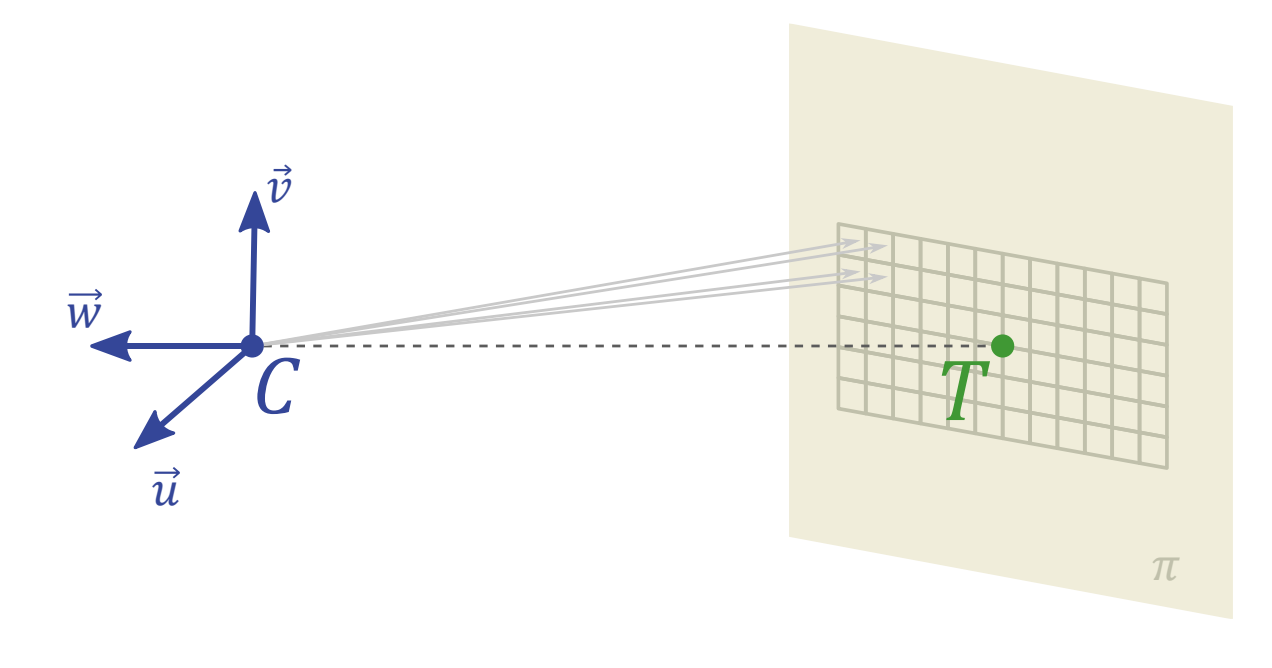

- Kamera stojí na pozícii  $C$  a<br>pozerá sa do bodu  $T$ .
- Potom smerový vektor kamery  $\overrightarrow{w}$  je určený pomocou  $\overline{C-T}$  $|C-T|$ .
- Vektor $\vec{w}$  je zároveň normálovým vektorom priemetne  $\pi$ .
- Ďalej pre kameru je definovaný tzv. vektor "hore"  $\vec{h}$  , ktorý je <u>zvyčajne</u> kolmý na vektor  $\dot{C} - T a$ zvyčajne je to vektor  $\vec{e_3}$ .
- Ďalšie vektory kamery: •  $\vec{u} = \frac{h \times \vec{w}}{\vec{w} \cdot \vec{w}}$  $|h \times \overrightarrow{w}|$ ,  $\vec{v} = \vec{w} \times \vec{u}$

# Pohľadový objem – rovnobežné premietanie

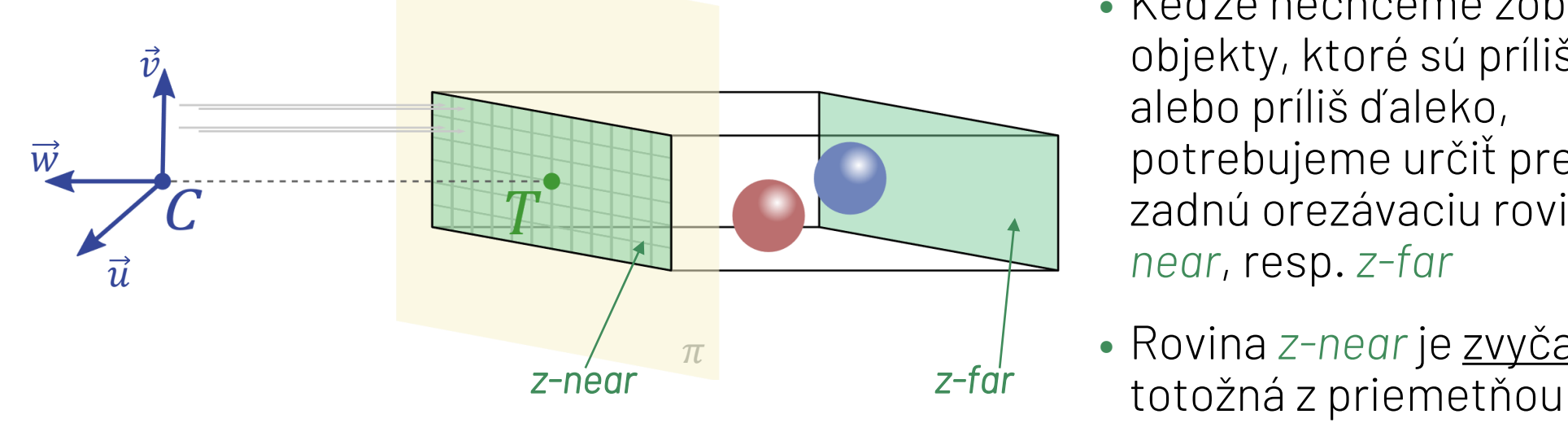

- Smerový vektor každého lúča je kolmý na priemetňu
- Keďže nechceme zobrazovať objekty, ktoré sú príliš blízko alebo príliš ďaleko, potrebujeme určiť prednú a zadnú orezávaciu rovinu *znear*, resp. *z-far*
- Rovina *z-near* je zvyčajne
- Pohľadový objem je potom kváder, ktorého podstava v rovine *z-near* je daná pomerom strán vykresľovacieho okna a záberom kamery

# Pohľadový objem – stredové premietanie

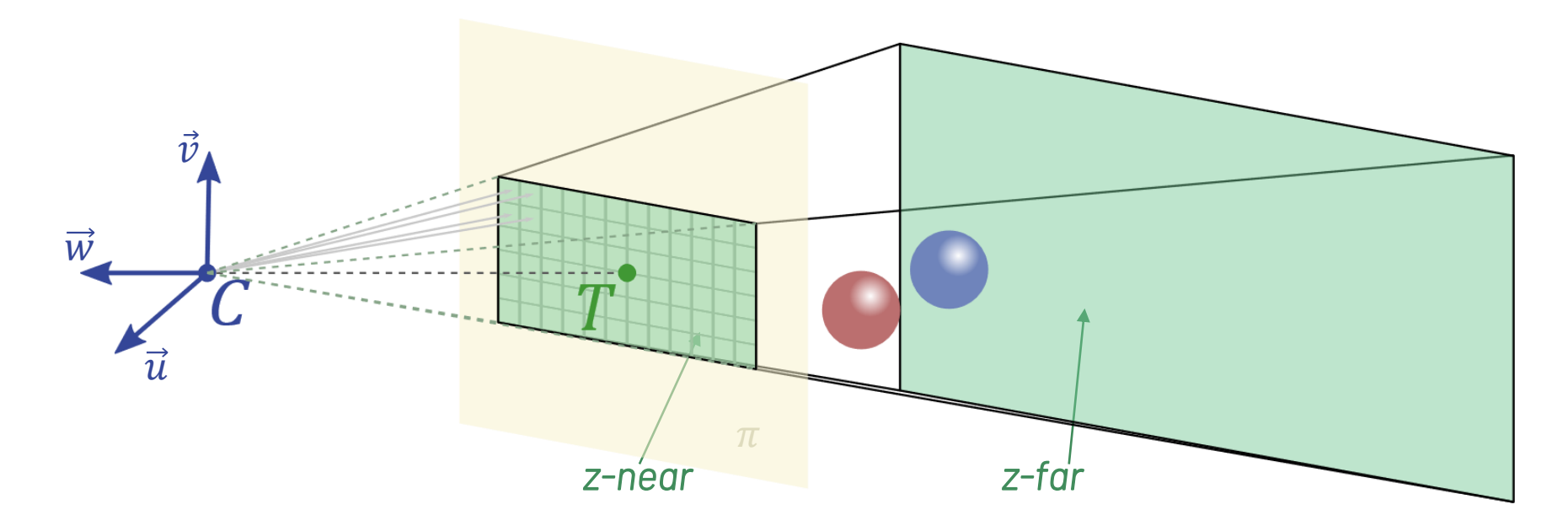

- Smerový vektor každého lúča daný polohou kamery a polohou vykresleného bodu v priemetni
- Pohľadový objem je potom zrezaný ihlan, ktorého podstava v rovine *z-near* je daná pomerom strán vykresľovacieho okna a záberom kamery
- Podobne funguje aj ľudské videnie je realistickejšie ako rovnobežné premietanie

## Záber kamery a pomer strán okna

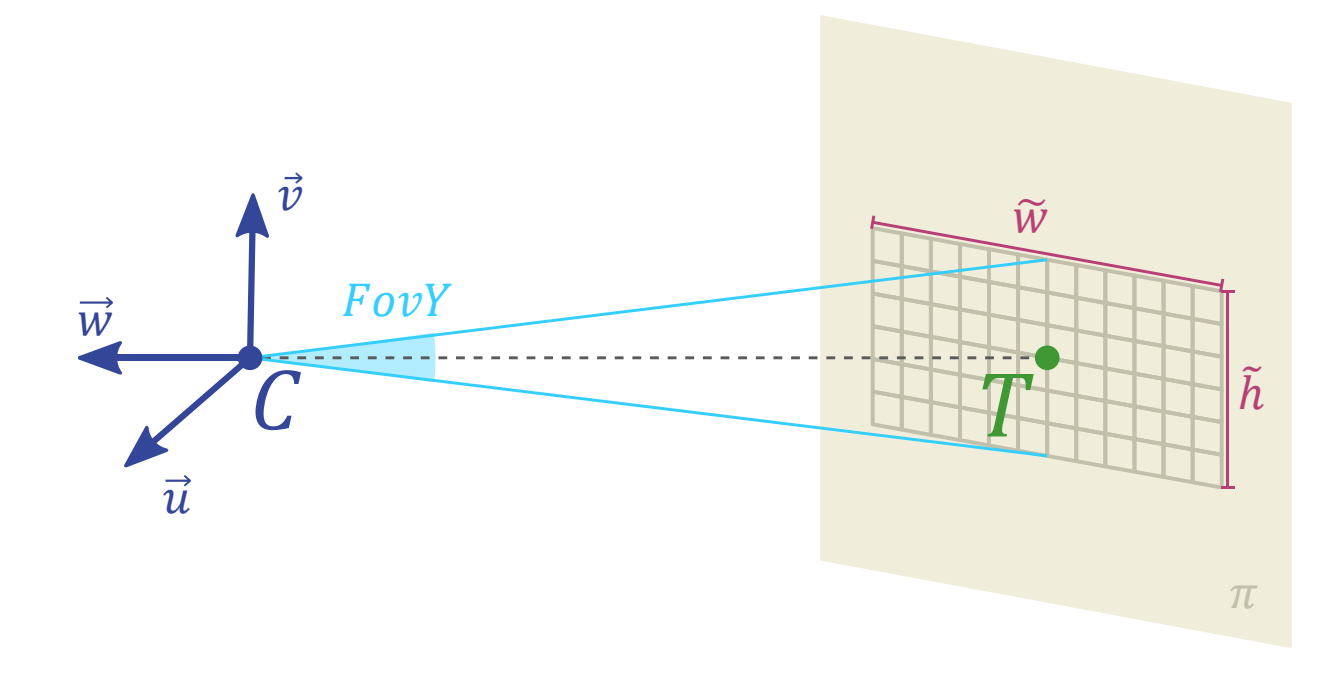

- Kamera sa pozerá vždy do stredu okna.
- Záber kamery *(field of view)* FovY je uhol, ktorý kamera zachytáva v zvislom smere  $(y)$ .
- Pomer strán okna *(aspect ratio)* je pomer šírky  $\widetilde{w}$  a výšky  $\widetilde{h}$ vykresľovaného okna (daného v pixeloch), t.j.  $\widetilde{w}$
- Z týchto údajov už vieme zistiť polohu okna v rámci priemetne

 $asp =$ 

 $\tilde{h}$ 

#### Začiatočné parametre okna

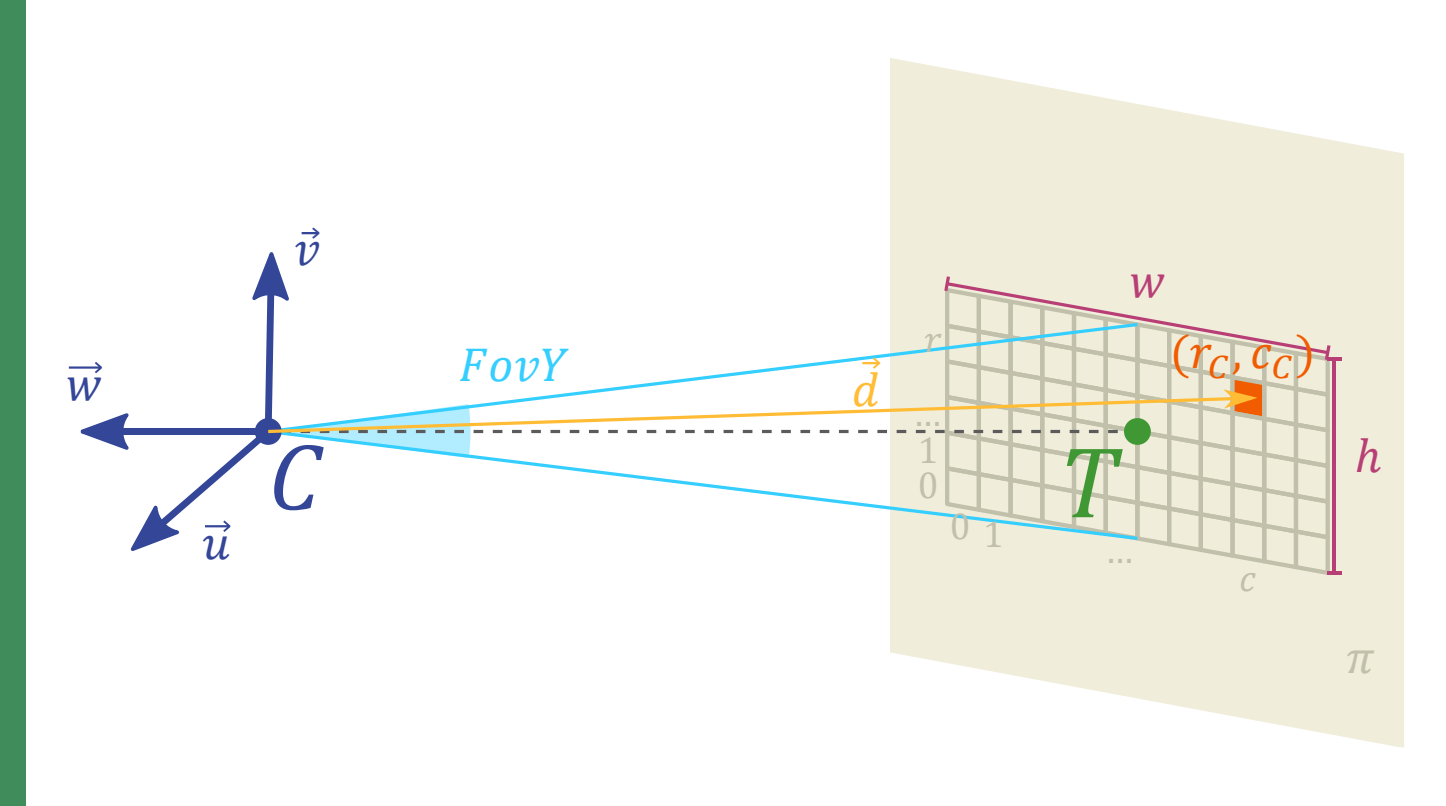

• Šírka okna  $w$  a výška okna  $h$  v súradnicovom systéme kamery:

• 
$$
h = 2 \tan \frac{FovY}{2}
$$

$$
\bullet \ w = h \; asp
$$

•  $r$ -tý riadok  $r_c$  a  $c$ -ty stĺpec  $c_c$  v kamerových súradniciach: •  $r_c = h \frac{r}{\tilde{h}} - \frac{h}{2}$ 2

$$
\bullet \hspace{0.2cm} c_{C} = w \frac{\overset{\cdots}{c}}{\tilde{w}} - \frac{w}{2}
$$

• Smerový vektor vyslaného lúča:

$$
\bullet \ \vec{d} = c_C \ \vec{u} + r_c \ \vec{v} - \vec{w}
$$

#### Lambertovský odraz

- Osvetlenie ideálne difúznych telies (také v skutočnosti neexistujú)
- Jednoduchý výpočet intenzity na základe uhla dopadu:

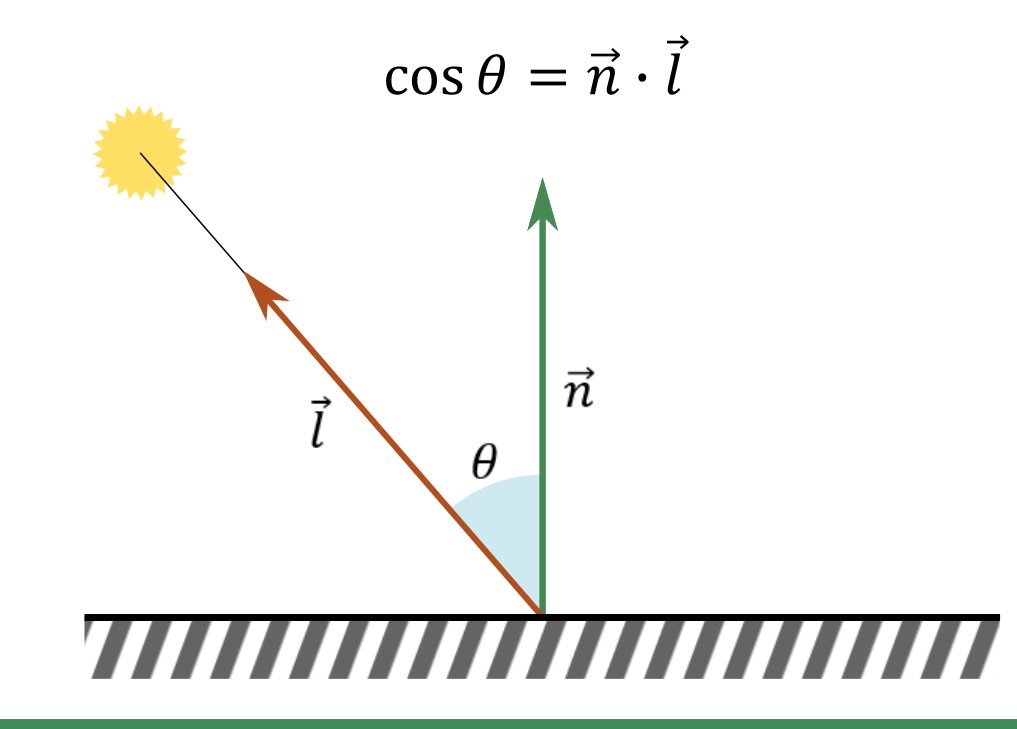